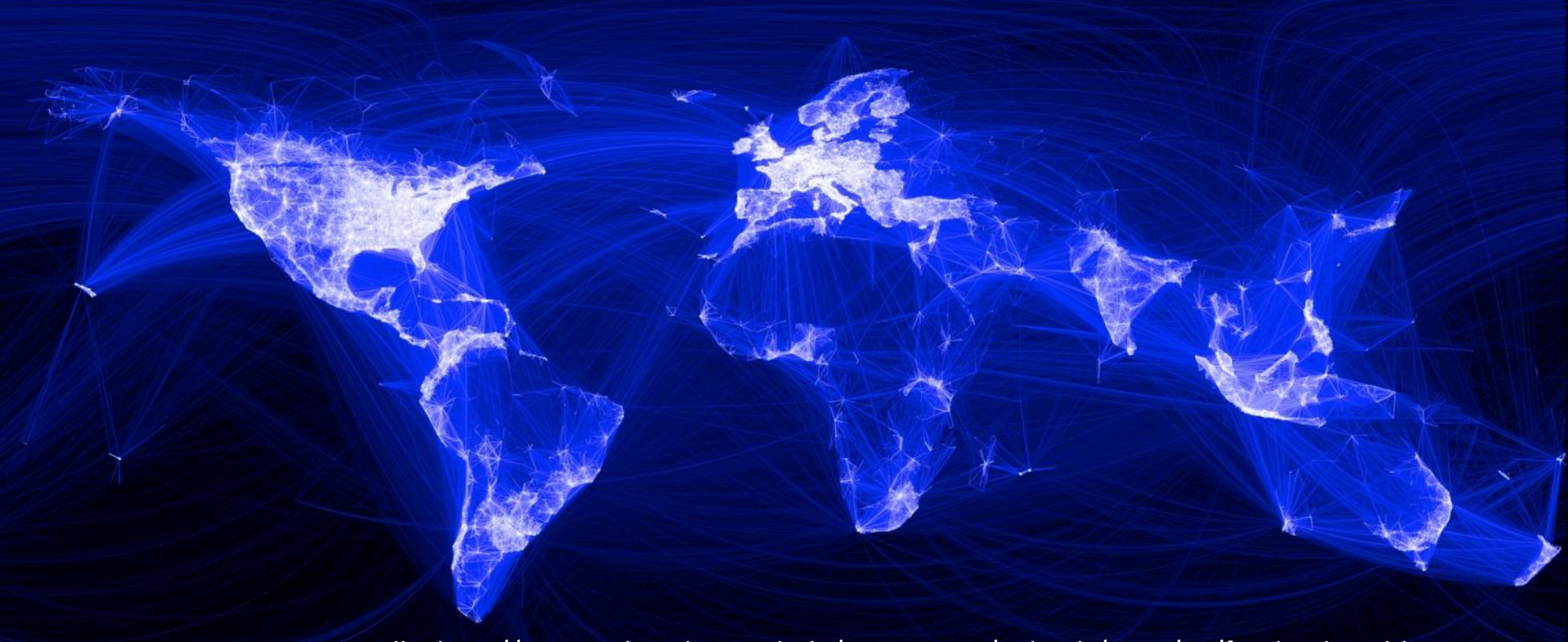

Quelle: http://www.sicher-dein-web.de/wp-content/uploads/2011/01/facebook-weltkarte.jpg

# G Sich austauschen | Episode 2: Netzwerken Erfolgreich Studieren mit dem Internet | #eSTUDI

ein Referat von Tabea Gröhl und Carina von der Geest

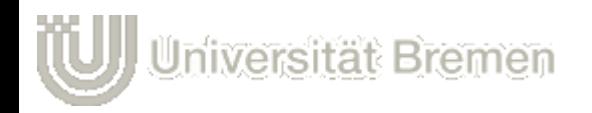

# Gliederung

- Netzwerken Social Networking
- Soziale Netzwerke
	- o Business Networking mit Beispielen
	- o Private Networking mit Beispielen
- Netzwerken am Beispiel "Facebook"
	- o Funktionen, Profil, Chronik,…
	- o Gefahren des Netzwerkens
	- o Schutzmaßnahmen und Sicherheitscheck
- Quellen

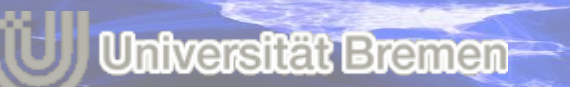

# Netzwerken • Social Networking

Was ist Netzwerken?

[http://www.youtube.com/watch?v=6a\\_KF7TYKVc](http://www.youtube.com/watch?v=6a_KF7TYKVc)

## Soziale Netzwerke • Social Networks

**Universität Bremen** 

- ermöglichen die Darstellung der eigenen Person und der "persönlichen" Bekanntschaftsbeziehungen
- sind Datenbanken von Beziehungsgeflechten zwischen Personen und weiterer Persönlichkeitsinformationen
- dienen zur menschlichen Kontaktaufnahme und –pflege, die unterschieden wird in
	- o Business Networking (z. B. Xing, LinkedIn)
	- o Private Networking (z. B. MySpace, Facebook, VZ's)

# Buiseness Networking

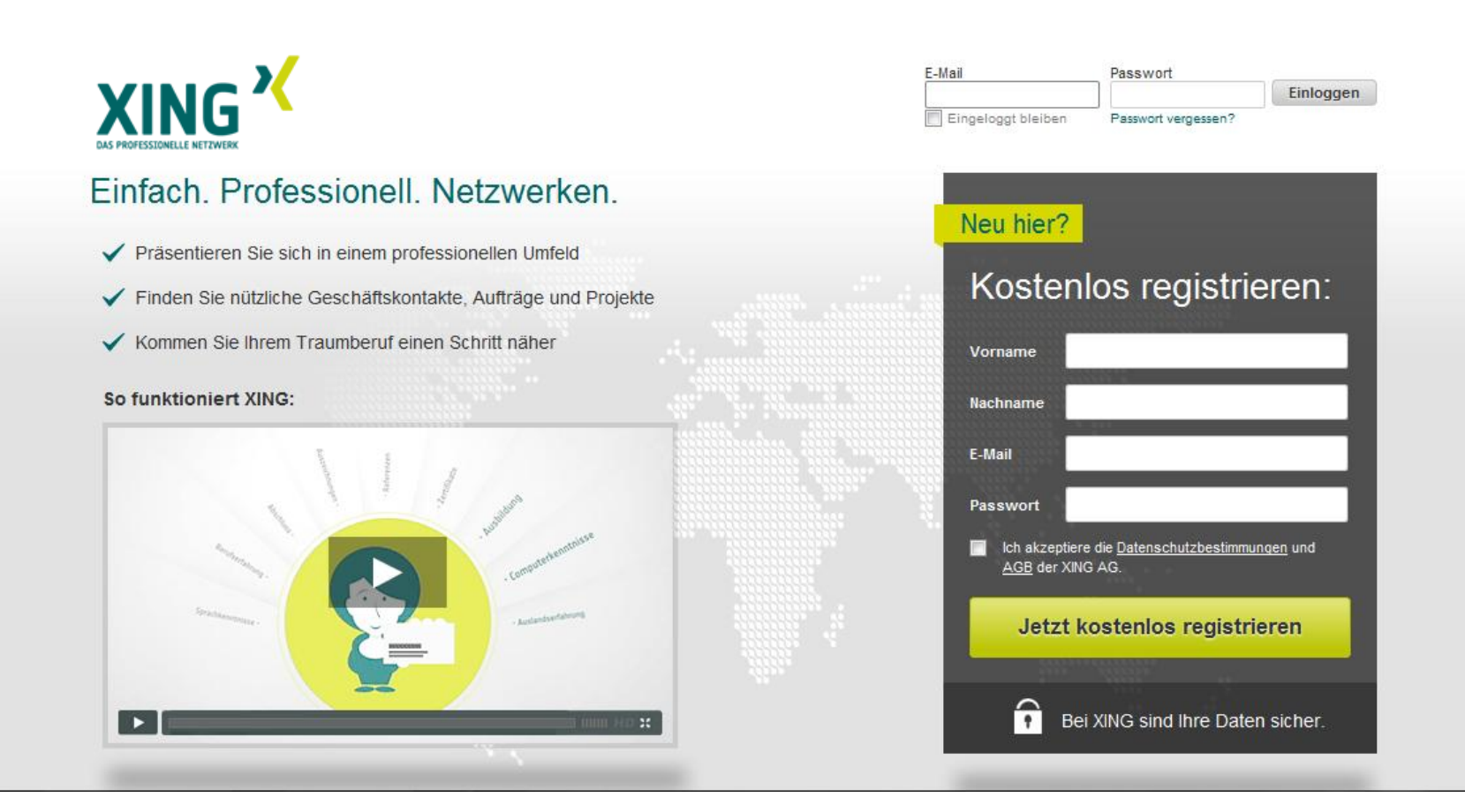

## Buiseness Networking

**Universität Bremen** 

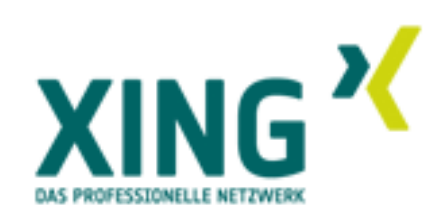

- gegründet 2003 als Open-Buiseness Club (OpenBC)
- Profil: Auskunft über Fähigkeiten und beruflichen Werdegang
- Kernfunktion: Sichtbarmachung des Kontaktnetzes zwecks beruflicher Anschlussfindung
- aktuell 10 Mio. Mitglieder, überwiegend aus deutschsprachigem Teil Europas
- Mitgliedsbedingung: >19 Jahre alt
- Suchfunktion nur in kosten-pflichtiger Premiummitgliedschaft

# Buiseness Networking

Universität Bremen

#### **Linked** in .

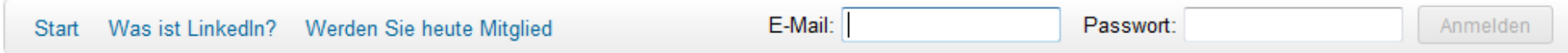

Über 150 Mio. Fach- und Führungskräfte nutzen LinkedIn, um Informationen, Ideen und Karriereund Geschäftschancen auszutauschen.

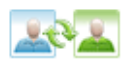

Bleiben Sie auf dem neuesten Stand über Ihre Kontakte und Ihre Branche

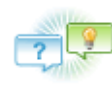

Finden Sie gezielt die Personen und das Fachwissen, um Ihre Ziele zu erreichen

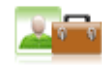

Pflegen Sie Ihr Karriereprofil online

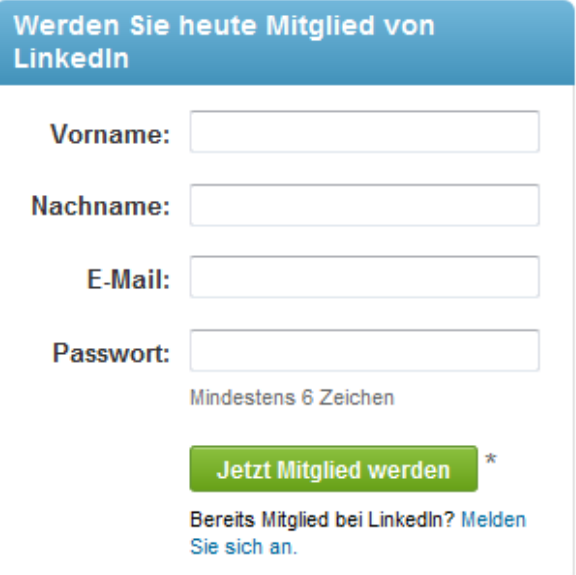

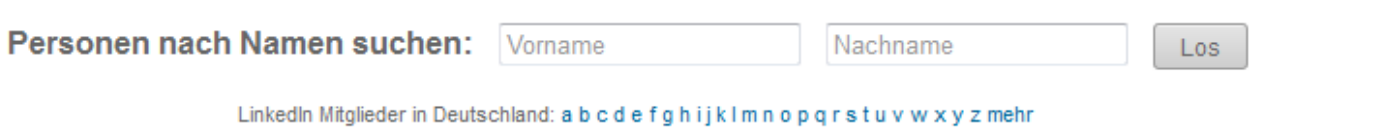

Durchsuchen Sie Mitglieder nach Land

# Buiseness Networking

**Universität Bremen** 

• gegründet 2002 in Kalifornien (USA)

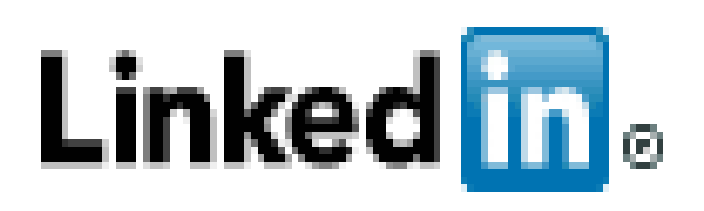

8

- Profil: Onlinestellen des Lebenslaufs; Verlinkungsoption auf eigene Webseite
- Funktionen: Erstellung, Bewerbung und Empfehlung von Unternehmensprofilen
- größte Seite dieser Art (ca. 100 Mio. Nutzer (2011))
- Kostenloser Account, Zusatzfunktionen im Premiumaccount für 29,95\$ /Monat oder Rekrutierungsversion für ca 400\$ zur umfassenden Kundenpflege
- Datenraub und Veröffentlichung durch Hacker Anfang Juni 2012 (Passwörter von 6,5 Mio. Mitgliedern)

Quelle: http://www.seiten.faz-archiv.de/faz/20120608/fd1201206083521878.html

## Private Networking

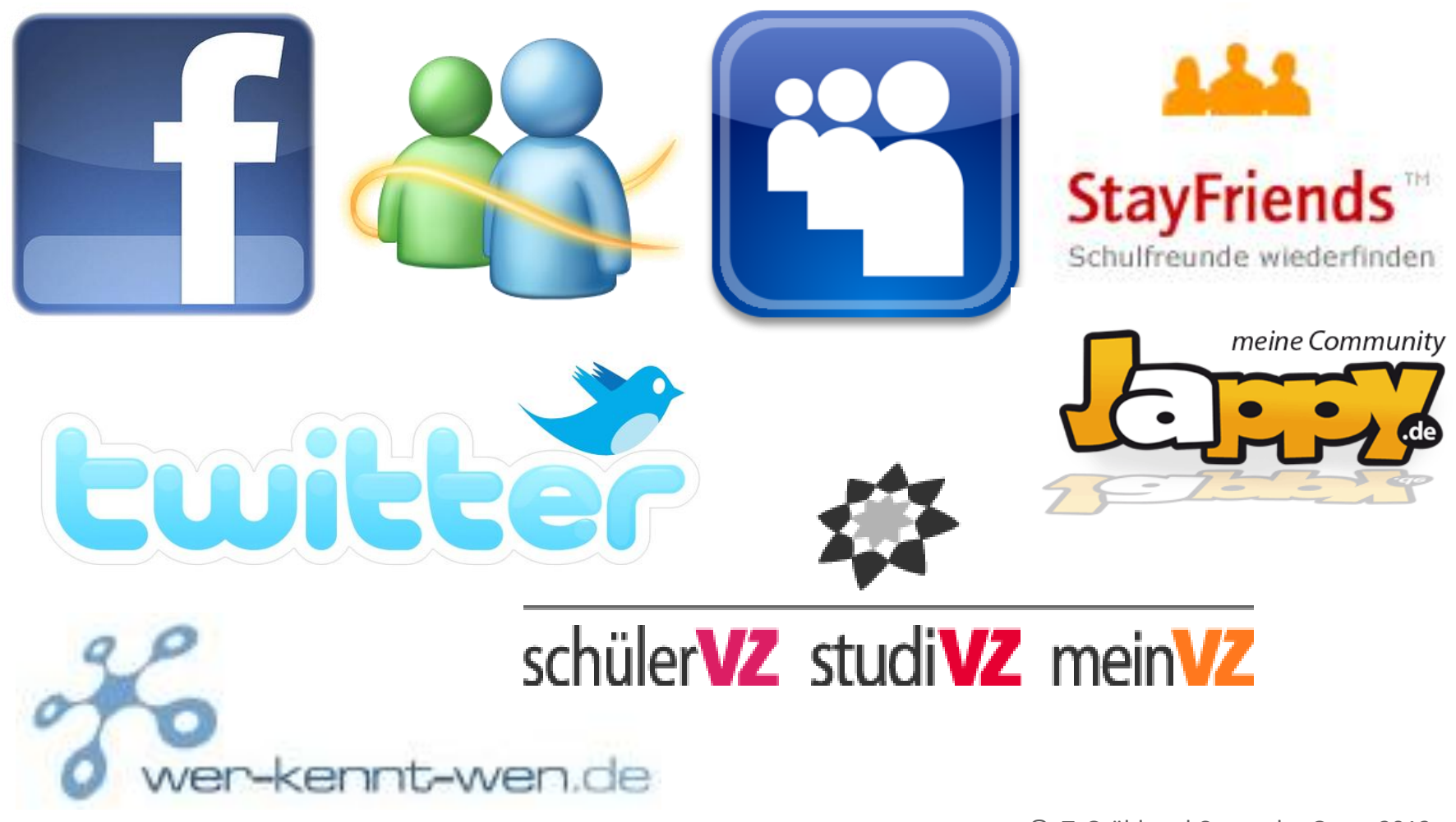

#### Erfolgreich Studieren mit dem Internet | #eSTUDI

G Sich austauschen | Episode 2: Netzwerken

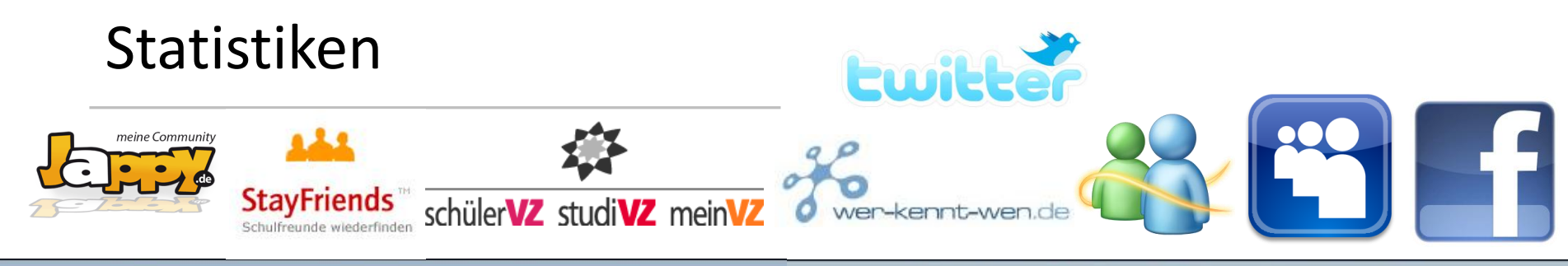

#### 26 Millionen aktive Online-Netzwerker

**Universität Bremen** 

Nutzer von sozialen Netzwerken pro Monat in Mio. (Durchschnitt 3. Quartal 2009)

#### **Die Top-10 der Online-Communitys**

Mitglieder sozialer Netzwerke in Deutschland (in Prozent der Internetnutzer)

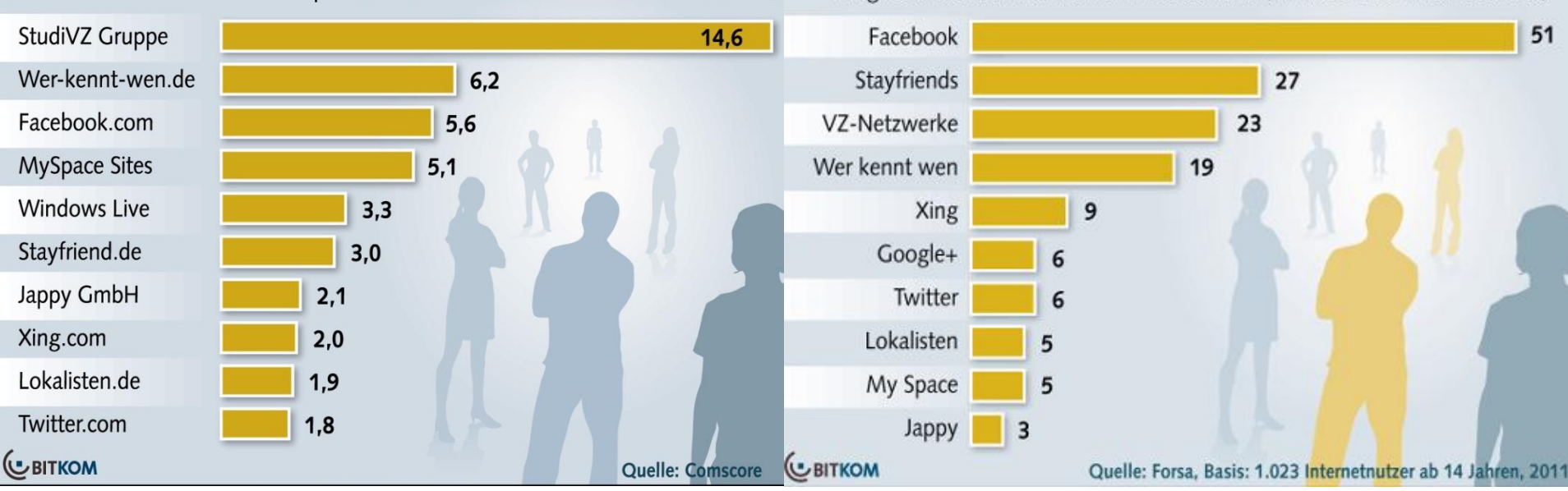

1  $\Omega$ 

## Die Verzeichnisse

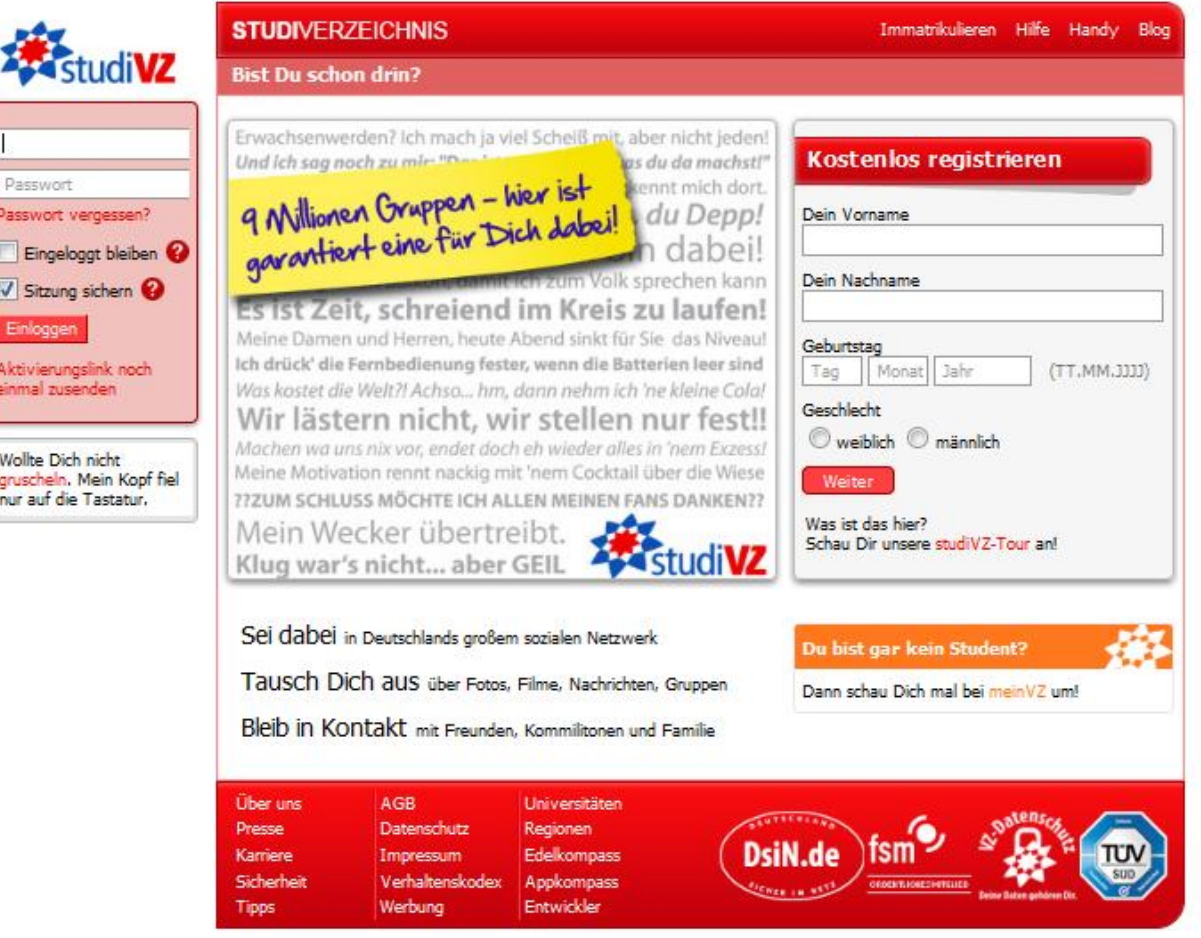

# Die Verzeichnisse

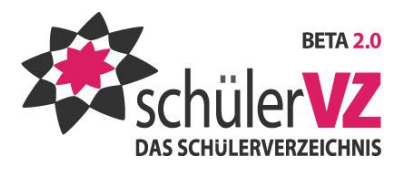

- Netzwerk für Schüler (10-19)
- September bis Oktober 2011:

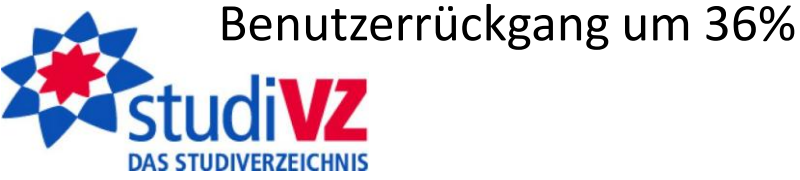

- Netzwerk für Studenten
- direkte Verbindung zu meinVZ  $pinVZ$ 
	- Netzwerk für Nicht-Studenten
	- direkte Verbindung zu studiVZ
- Funktionen:
	- Gruppen zu bestimmten Themen können erstellt werden
	- Pinnwand und "Buschfunk"
- Datenschutz?!
	- Bilder können von jedem Internetnutzer angeschaut werden, dem die URLs bekannt sind
- Plagiatsvorwürfe gegen VZ-Netzwerke

## **Myspace**

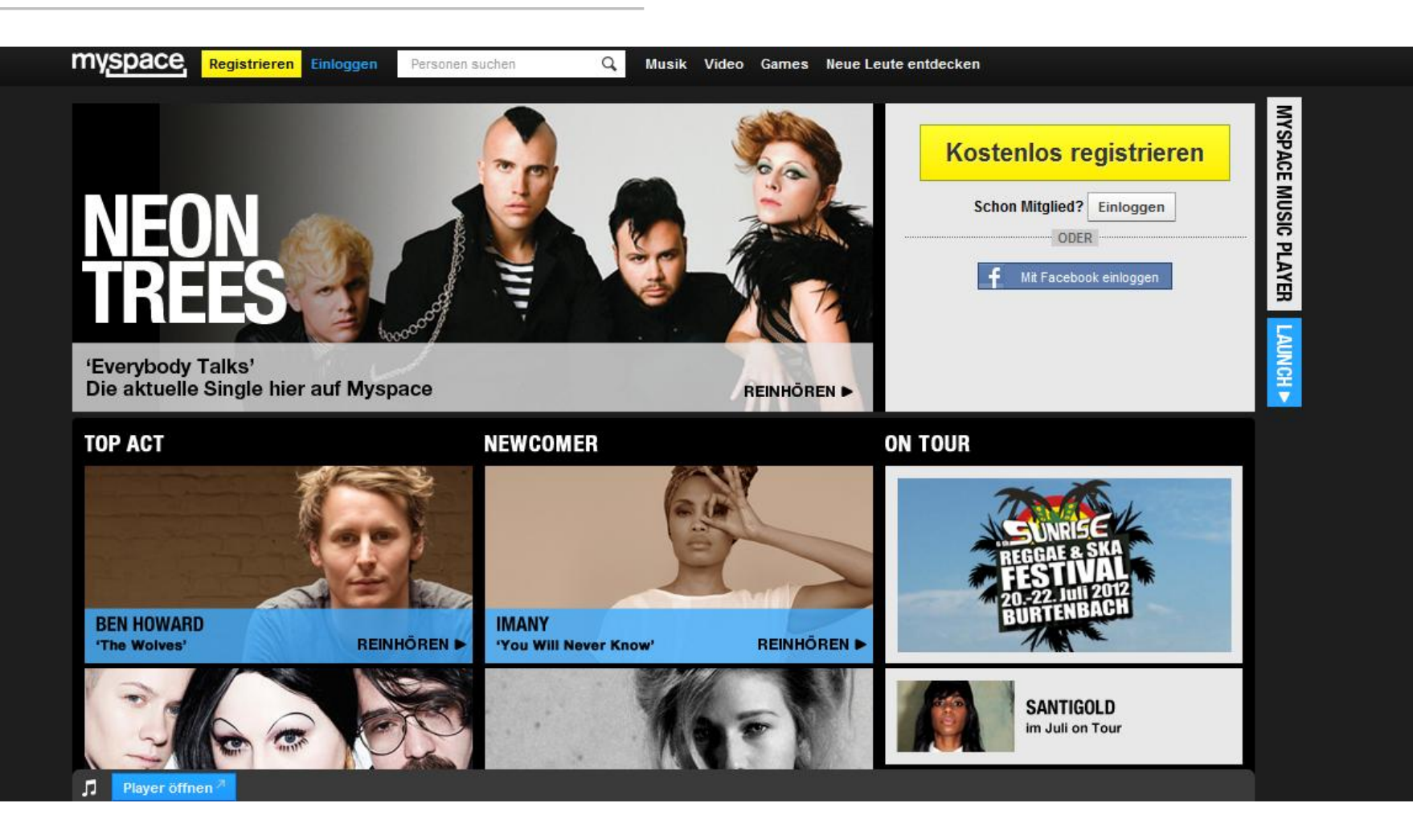

#### Erfolgreich Studieren mit dem Internet | #eSTUDI

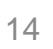

G Sich austauschen | Episode 2: Netzwerken

**Myspace** 

**Universität Bremen** 

• kostenlos

- bis 2006 die beliebteste Plattform (damals 100 Mio. Mitglieder)
- Schwerpunkt: Musik
	- Musiker und Fans können in Kontakt treten
- Myspace besitzt eine eigene Plattenfirma

• Priorität: Musik hören, Filme schauen, Spiele spielen

myspace

- es sollen neue Identitäten geschaffen werden
- Seit der Verbreitung von Facebook gehen die Mitgliederzahlen stark zurück, sodass Myspace schon 500 Mitarbeiter entlassen musste

# Facebook

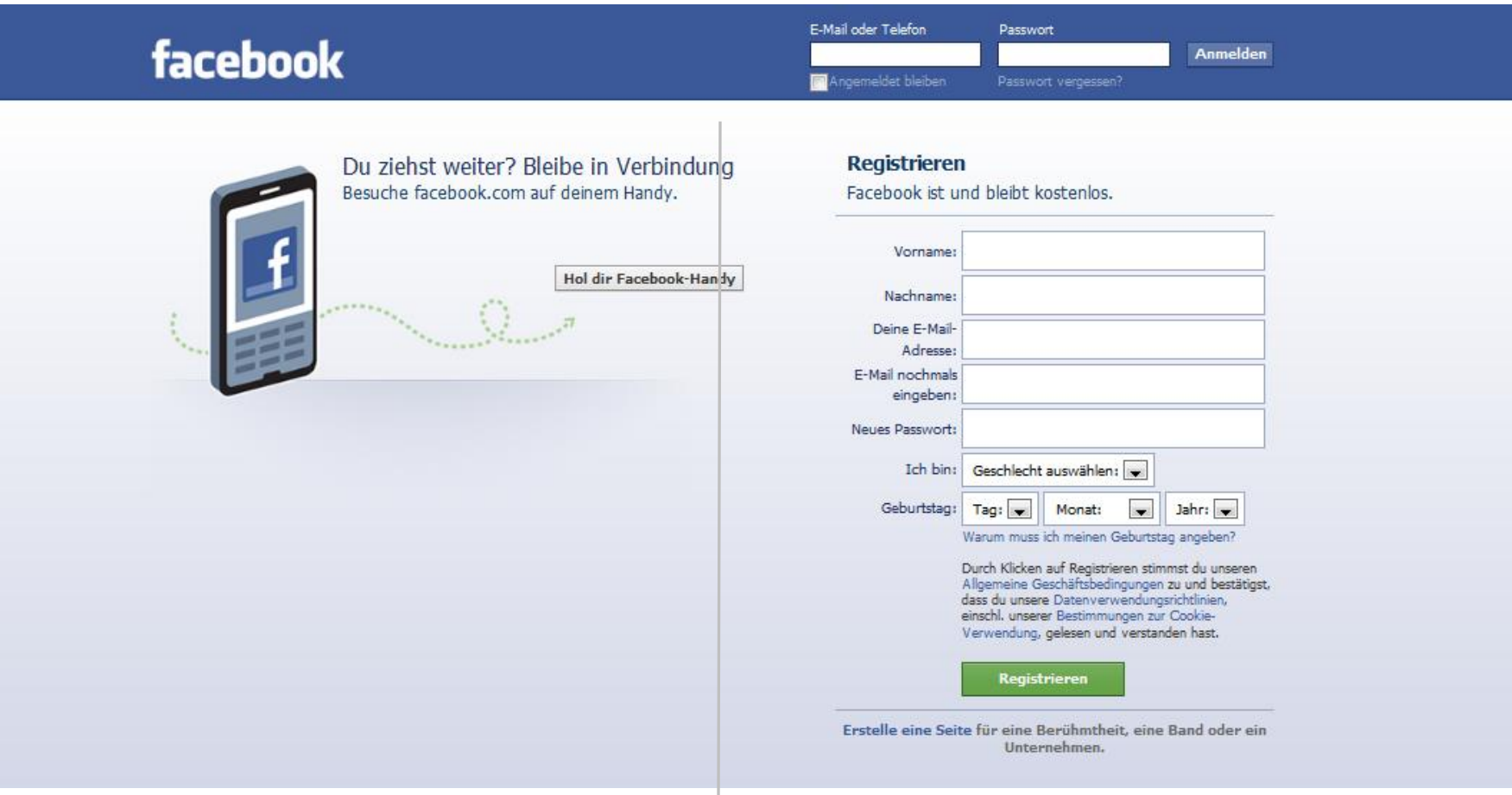

Facebook

Universität Bremen-

- Gründung 2004 (Mark Zuckerberg)
- 77 Sprachversionen
- Ende März 2012: 850 Mio. aktive Nutzer
- Mindestalter 13 Jahre
- deutsche Verbraucherschutzzentralen raten von Nutzung ab
- dennoch: 22 Mio. Nutzer in Deutschland

#### Facebook-User:

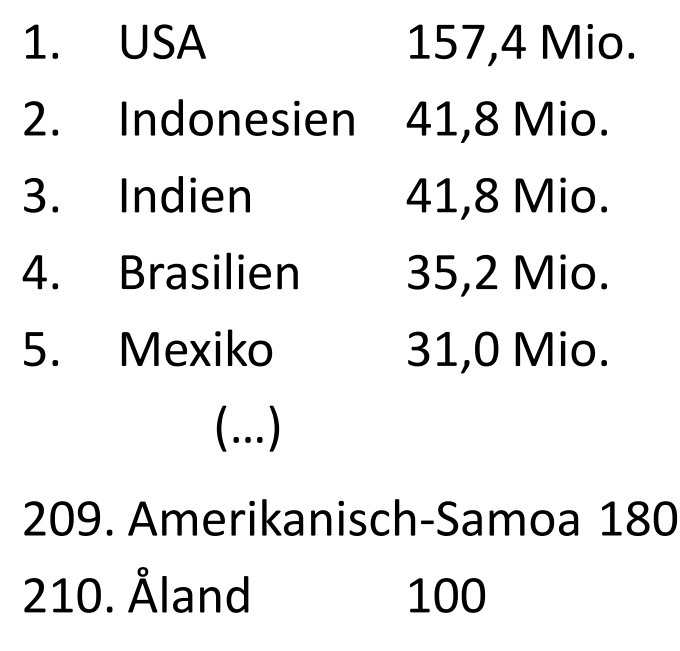

## Facebook-Funktionen

**Universität Bremen** 

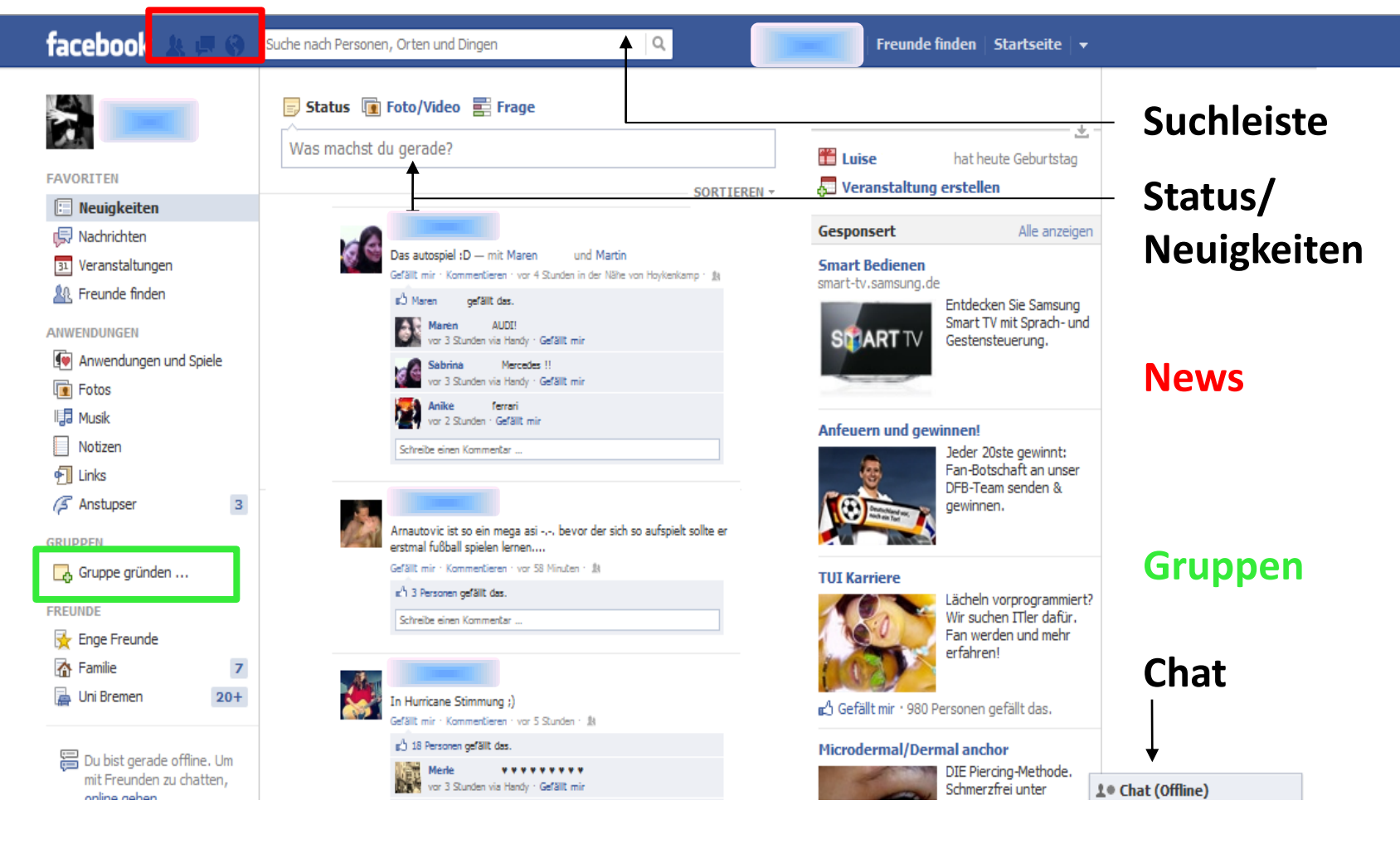

© T. Gröhl und C. von der Geest 2012

# Facebook-Profil

Universität Bremen

#### Persönliche Seite:

- Schule
- Abschluss
- Arbeit/Ausbildung
- Geburtstag
- Beziehungsstatus
- derzeitiger Wohnort

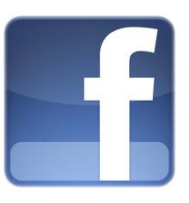

- Pinnwand
- Fotos / Verlinkungen
- Infos
- Interessen
- Religion
- Musikgeschmack
	- Lieblings...

## Facebook-Chronik

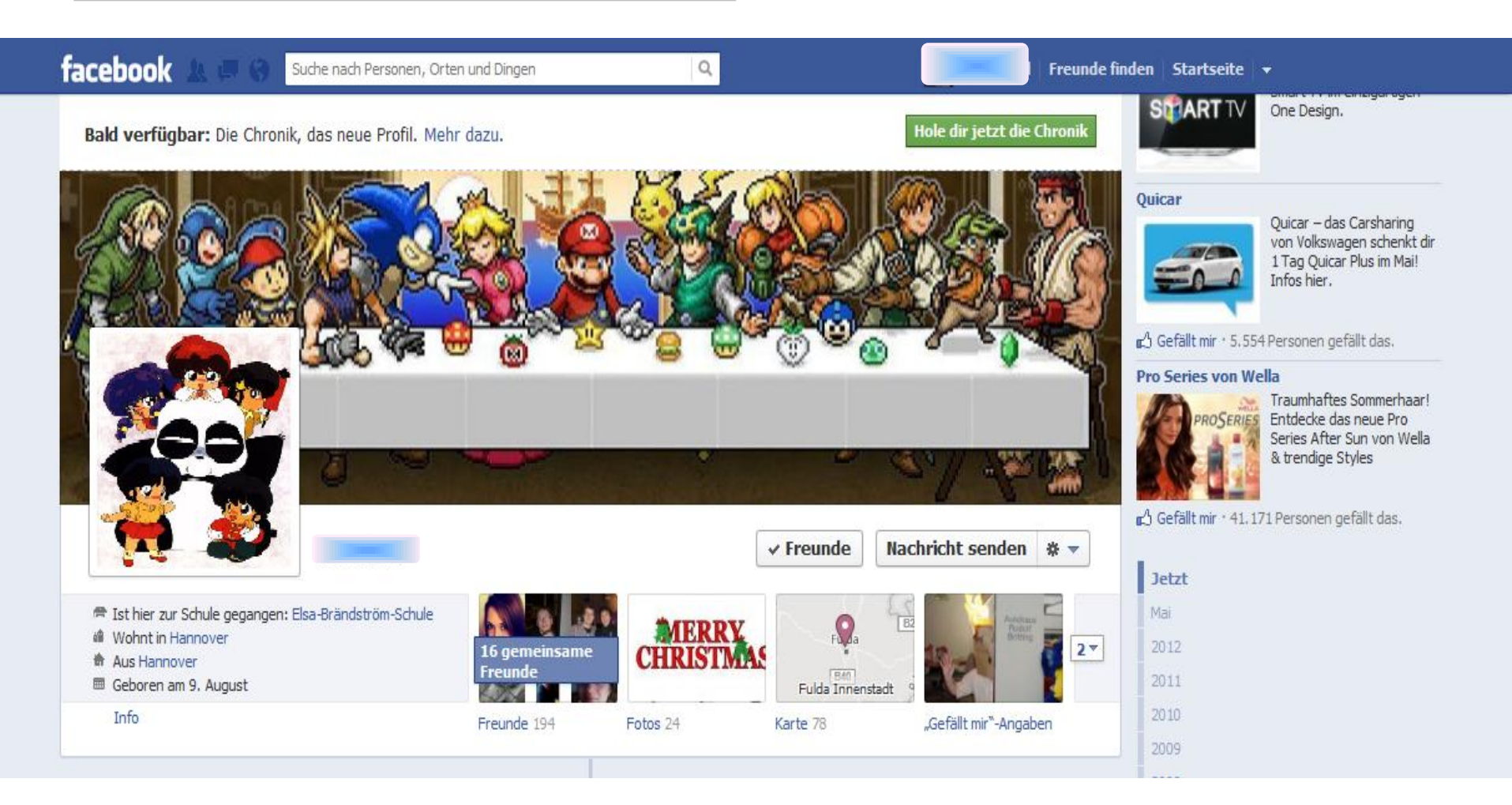

# Facebook-Chronik

- existiert seit 16.12.2011
- ersetzt das Profil
- mehr Möglichkeiten, Dinge zu teilen
- besondere Beiträge können hervorgehoben oder versteckt werden
- **Lebenslauf**
- individuellere Gestaltung des Profils
- stand unter hoher Kritik der Facebooknutzer (schnelleres Auffinden alter Beiträge)

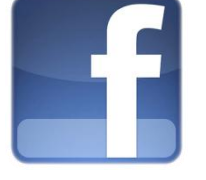

# Gefahren des Netzwerkens

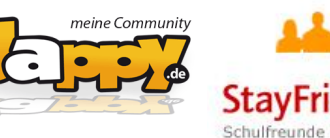

• Cybermobbing

Universität Bremen

- Cyberglooming
- Cyberstalking
- Identitätsklau

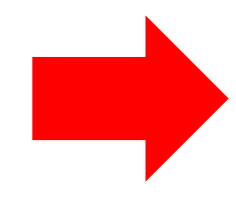

### **Physischer, psychischer und finanzieller Schaden!!!**

Für Interessierte:

<http://www.youtube.com/watch?v=33Z29tPTBkU&feature=related> <http://www.youtube.com/watch?v=C4NU3H0mOxw&feature=related> <http://www.youtube.com/watch?v=fGocjpbHMqI&feature=relmfu> [http://www.youtube.com/watch?v=ue\\_kOFkM6HQ&feature=related](http://www.youtube.com/watch?v=ue_kOFkM6HQ&feature=related) <http://www.youtube.com/watch?v=7rBuuwdkn1U&feature=related>

# Schutzmaßnahmen

**Universität Bremen** 

### • **Private Daten nicht veröffentlichen**

*->* Adresse, Telefonnummer, Kontonummer und Passwörter sollten nicht gepostet werden!

-> das Geburtstdatum sollte nicht öffentlich einsehbar sein!

### • **Facebook keinen Zugriff auf Adressbücher erlauben**

-> Freunde lieber einzeln über andere Freunde suchen

• **Vorlieben** und Verwandschaftsbeziehungen **nicht öffentlich**  sichtbar machen

> -> häufige Sicherheitsabfrage: dein Lieblingsfilm, der Geburtsname deiner Mutter etc.

*(Quelle:<http://www.saferinternet.at/themen/soziale-netzwerke/>)*

# Schutzmaßnahmen

Universität Bremen

- den **Arbeitgeber nicht angeben** oder als Freund adden bzw nur unter gesonderten Sichtbarkeitseinstellungen -> Freundeslisten erstellen!
- **keine peinlichen Fotos** hochladen
- Anwendungen trotz praktischem Nutzen **nur mit Vorsicht**  verwenden (-> was kann der Anbieter mit diesen Daten anfangen?)
- **Veröffentlichungsoptionen** je nach Beitrag **individuell einstellen**

# Schutzmaßnahmen

**Universität Bremen** 

### **Problem: nerviger Spam durch Freunde**

**->** Alleiniges Entscheidungsrecht, was auf Pinnwand- und Neuigkeitenseite zu sehen sein darf!

### **Einen Eintrag oder Post löschen**

-> Beitrag anwählen, Globus anklicken, Menüauswahl: "Meldung verbergen" oder "Beitrag entfernen" drücken

> Möglichkeit, alle Beiträge eines bestimmten Absenders unsichtbar zu machen/zu blockieren oder auf Favoritenliste zu streichen

-> "Seite gefällt mir nicht mehr"

*-> unerwünschte Werbung: "Meldung als Spam markieren"*

*(Quelle: Beer, Hans-Jürgen (2012): Der große Facebook Ratgeber, 17.)*

# Schutzmaßnahmen

Universität Bremen

### **Kommentare nachträglich bearbeiten**

*» Facebook wird in den kommenden Tagen eine neue Funktion freischalten, mit der User ihre Kommentare nachträglich editieren können. Diese Funktion war bisher nur für wenige Sekunden nach dem posten möglich, danach konnte der Kommentar nur noch gelöscht werden. « (Stand: 26.06.12)*

- Gesprächsverlauf kann trotzdem mit wenigen Klicks eingesehen werden.
- Statusmeldungen können weiterhin nicht editiert werden

*(Quelle: [http://www.e-recht24.de/news/facebook/7178-facebook-wie-kann-ich-kommentare-bearbeiten.html\)](http://www.e-recht24.de/news/facebook/7178-facebook-wie-kann-ich-kommentare-bearbeiten.html)*

# Sicherheitscheck

**Universität Bremen** 

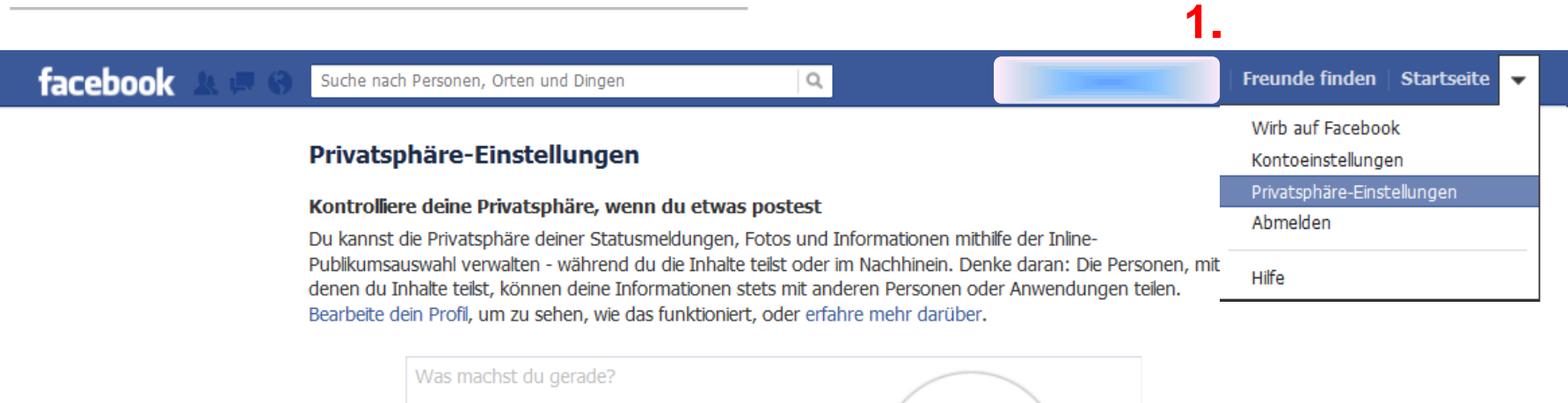

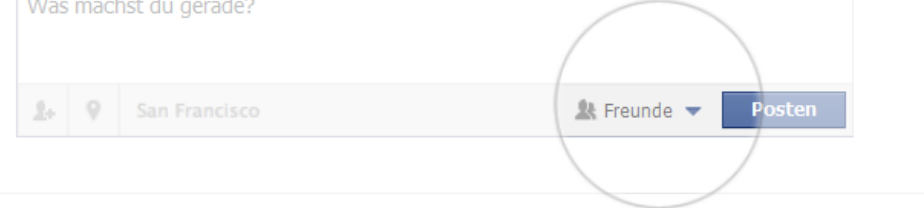

#### Kontrolliere die Standardeinstellung für deine Privatsphäre

Diese Einstellung bezieht sich auf die Statusmeldungen und Fotos, die du von einer Facebook-Anwendung aus in deinem Profil postest, welche nicht wie Facebook für Blackberry über die Inline-Publikumsauswahl verfügt.

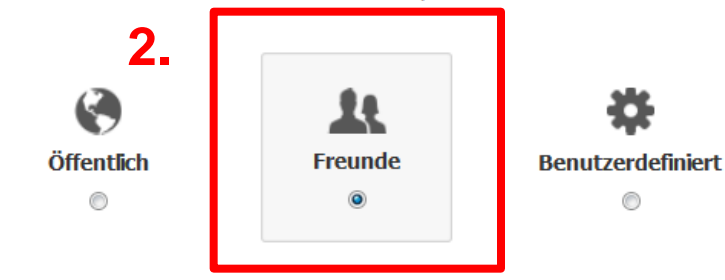

1. Chat (Offline)

# Sicherheitscheck

**Universität Bremen** 

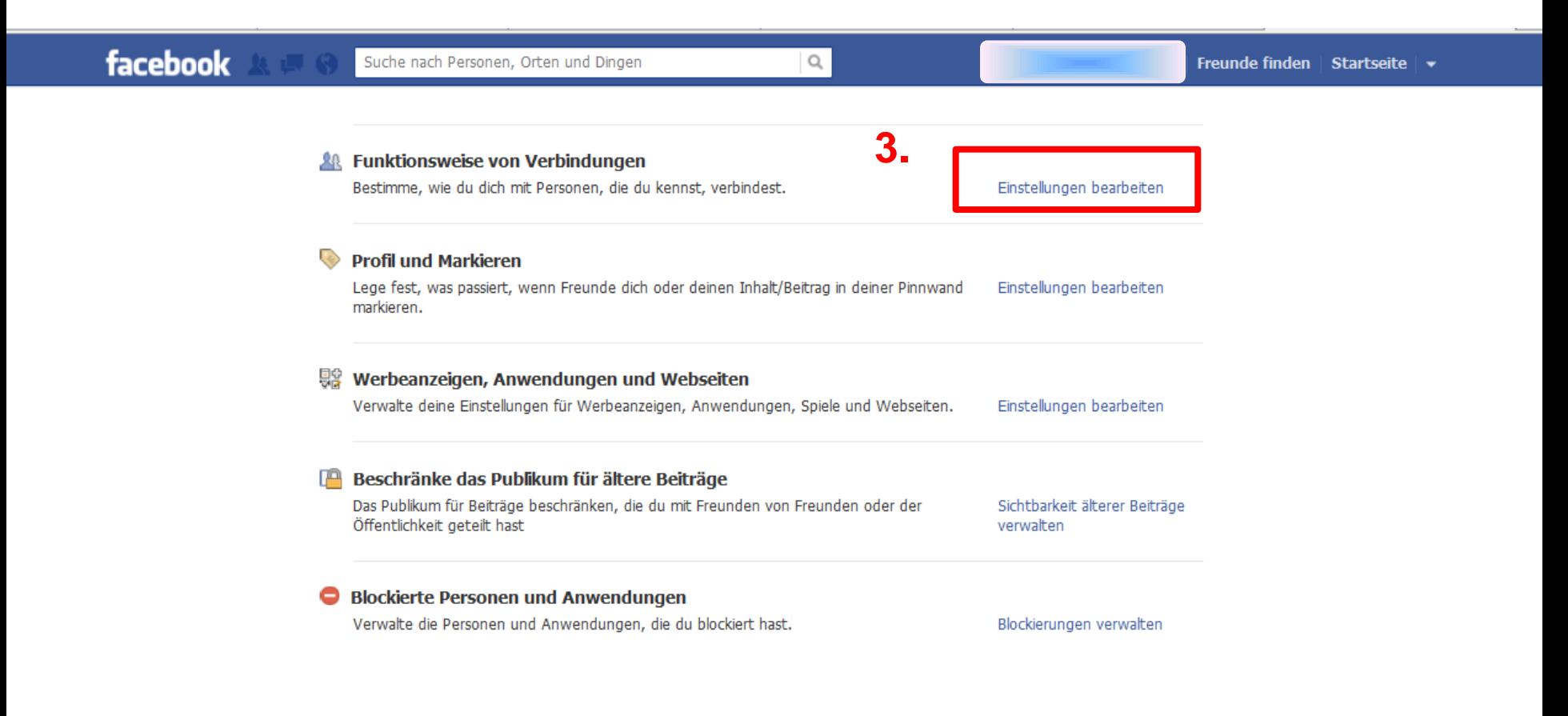

**L** Chat (Offline)

# Sicherheitscheck

**Universität Bremen** 

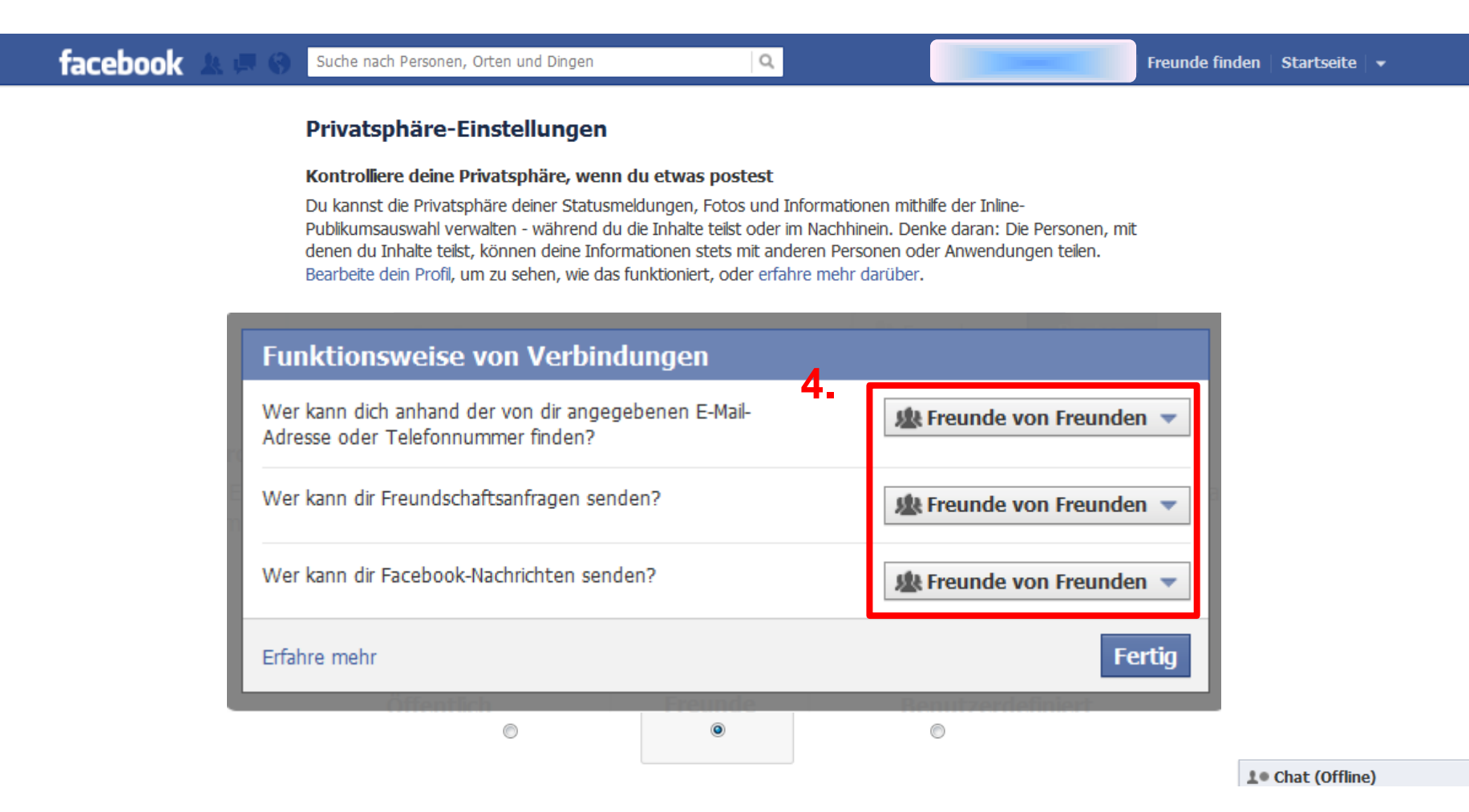

# Sicherheitscheck

**Universität Bremen** 

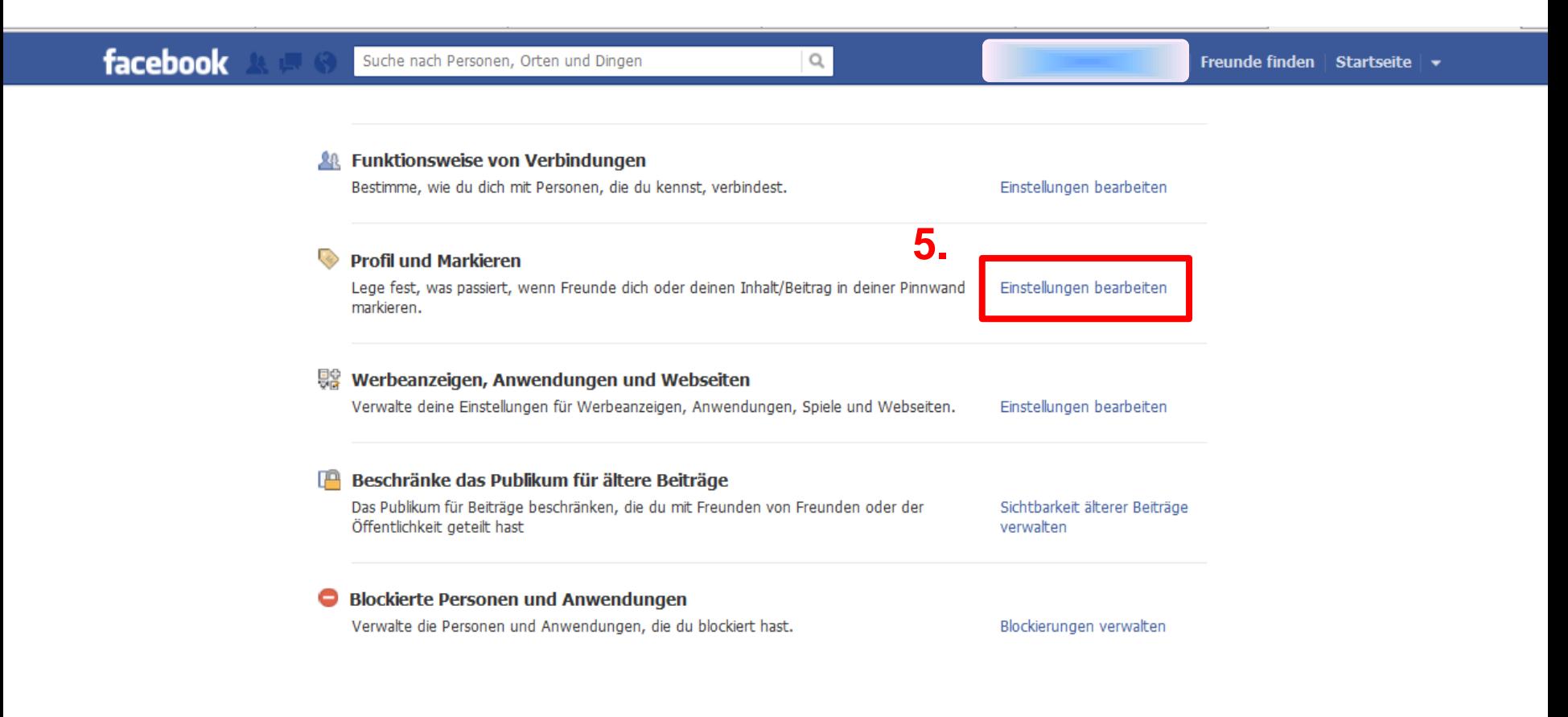

Über uns · Werbeanzeige erstellen · Seite erstellen · Entwickler · Karrieren · Datenschutz · Cookies · Impressum/Nutzun--t--ti-------**L** Chat (Offline)

# Sicherheitscheck

Universität Bremen-

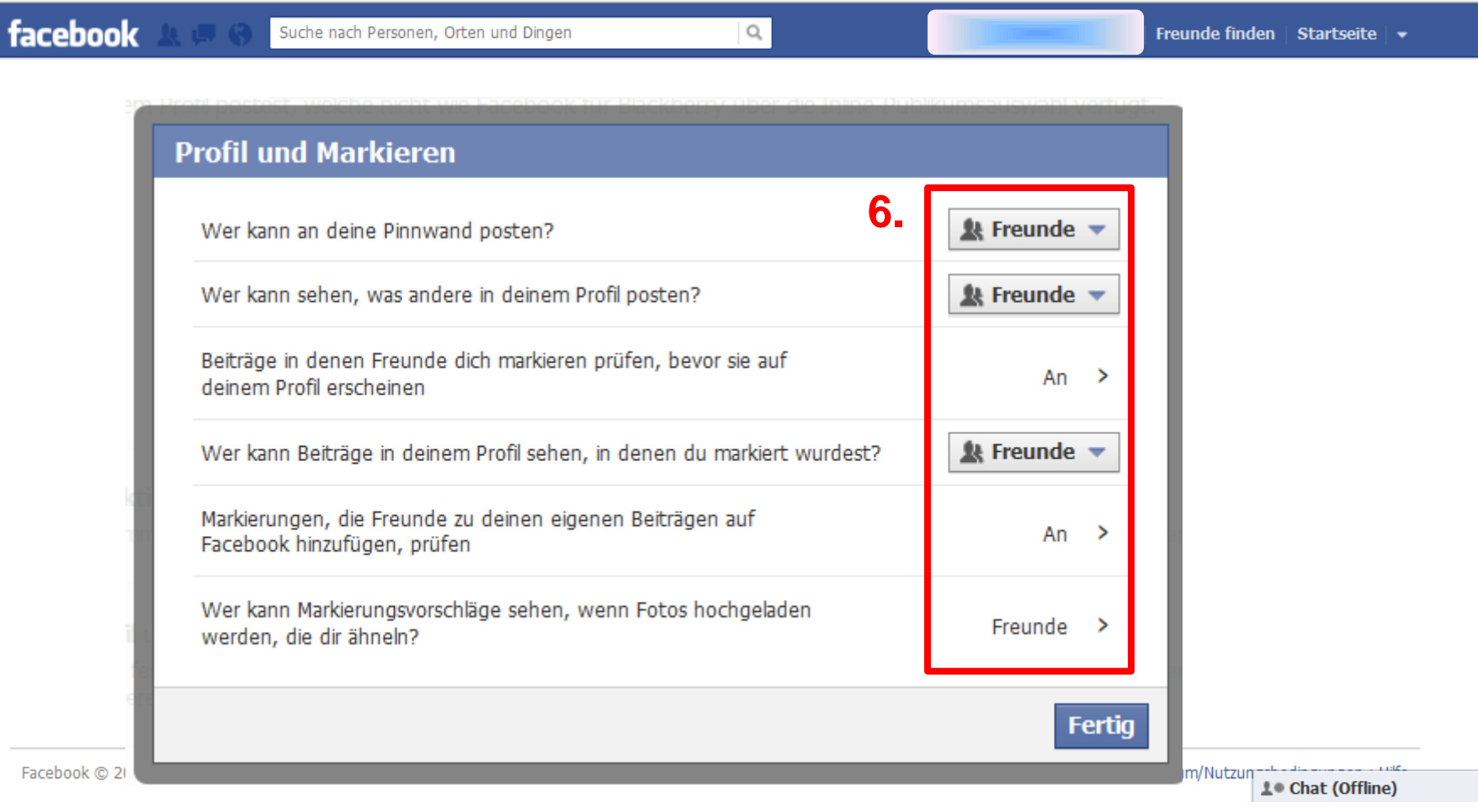

# Sicherheitscheck

**Universität Bremen** 

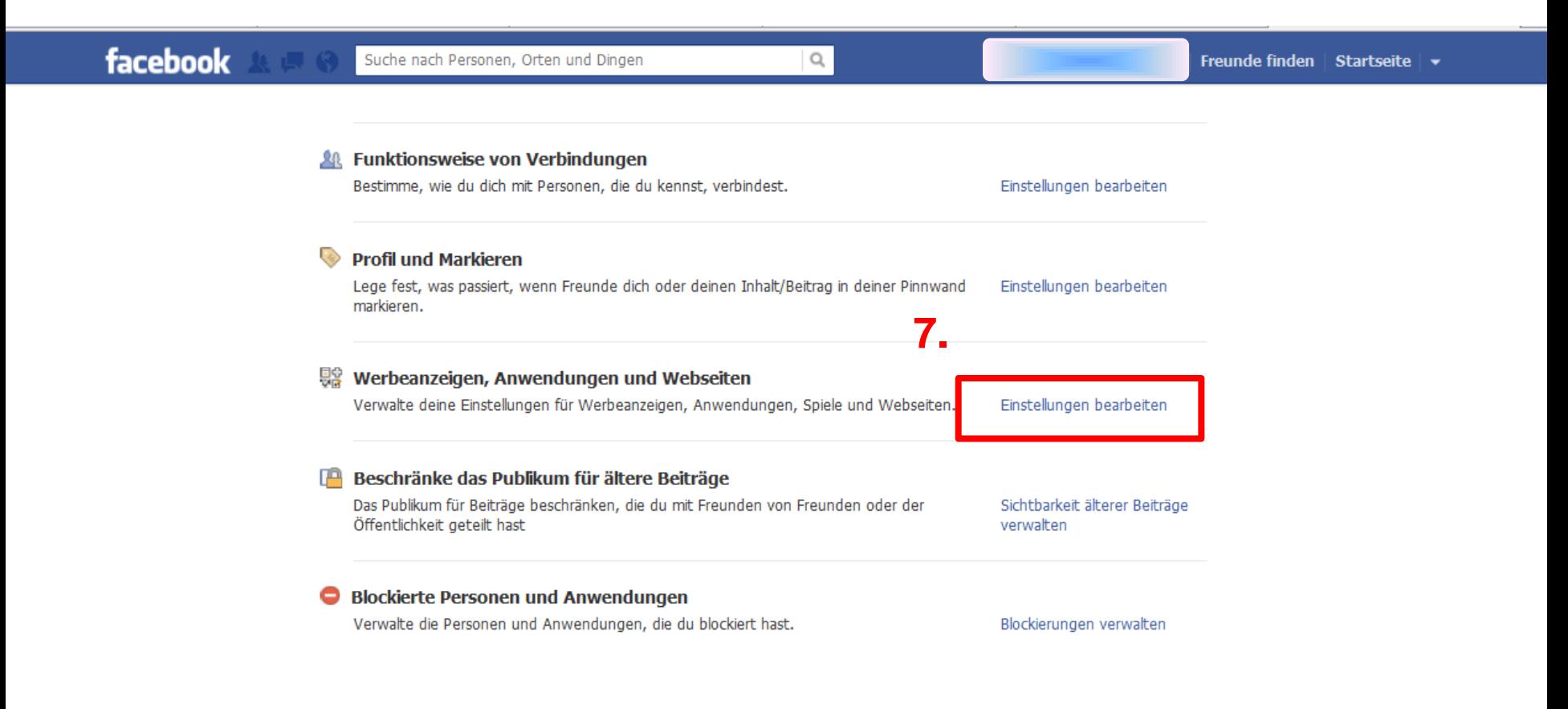

**L** Chat (Offline)

# Sicherheitscheck

Universität Bremen

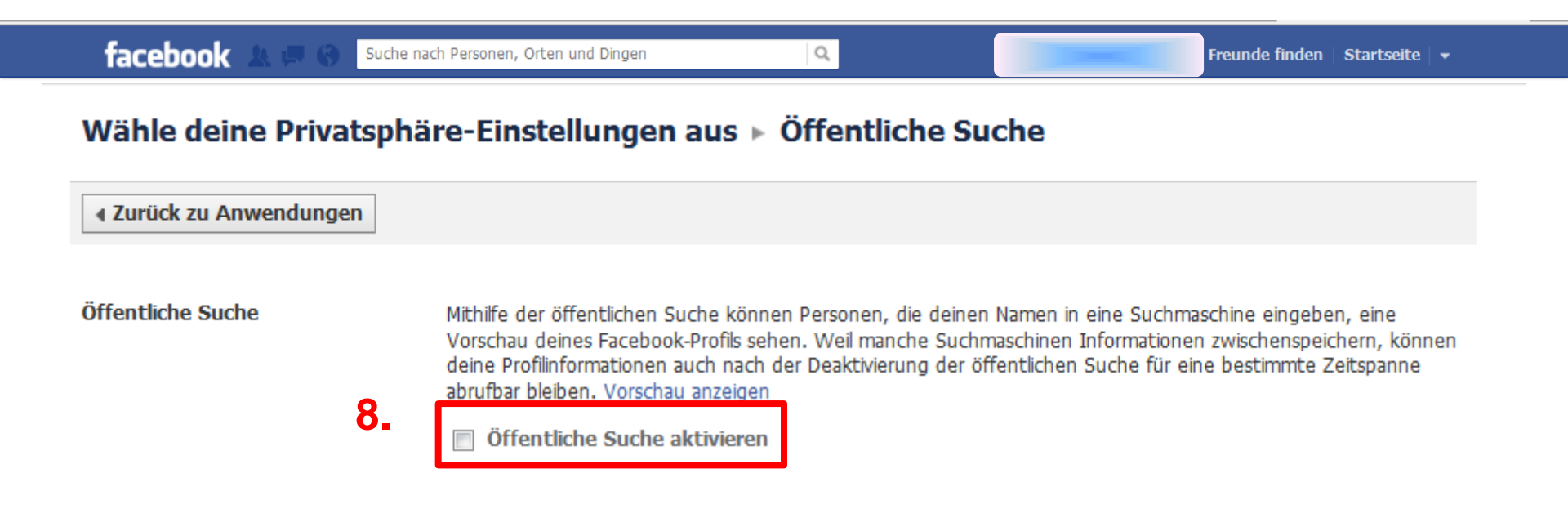

Über uns · Werbeanzeige erstellen · Seite erstellen · Entwickler · Karrieren · Datenschutz · Cookies · Impressum/Nutzungsbeding

# Quellen und weiterführende Links

- <http://schau-hin.info/sicherheitseinstellungen/soziale-netze/facebook-chronik.html>
- <http://www.netzdurchblick.de/beachten.html>

- [http://www.watchyourweb.de/p3045777801\\_400.html](http://www.watchyourweb.de/p3045777801_400.html)
- <http://www.netzdurchblick.de/oeffentlichsurfen.html>
- <http://www.netzdurchblick.de/oeffentlichsurfen.html>
- <http://daniel-autenrieth.de/medienkompetenz-in-der-schule-3/>
- [http://netzwertig.com/2008/12/22/facebook-applikationen-und-facebook-connect-ergaenzen-sich](http://netzwertig.com/2008/12/22/facebook-applikationen-und-facebook-connect-ergaenzen-sich-gegenseitig/)[gegenseitig/](http://netzwertig.com/2008/12/22/facebook-applikationen-und-facebook-connect-ergaenzen-sich-gegenseitig/)
- [http://www.youtube.com/watch?v=6a\\_KF7TYKVc](http://www.youtube.com/watch?v=6a_KF7TYKVc)
- <http://www.lehrer-online.de/facebook-ue.php?sid=15677745284281243534074897489160>

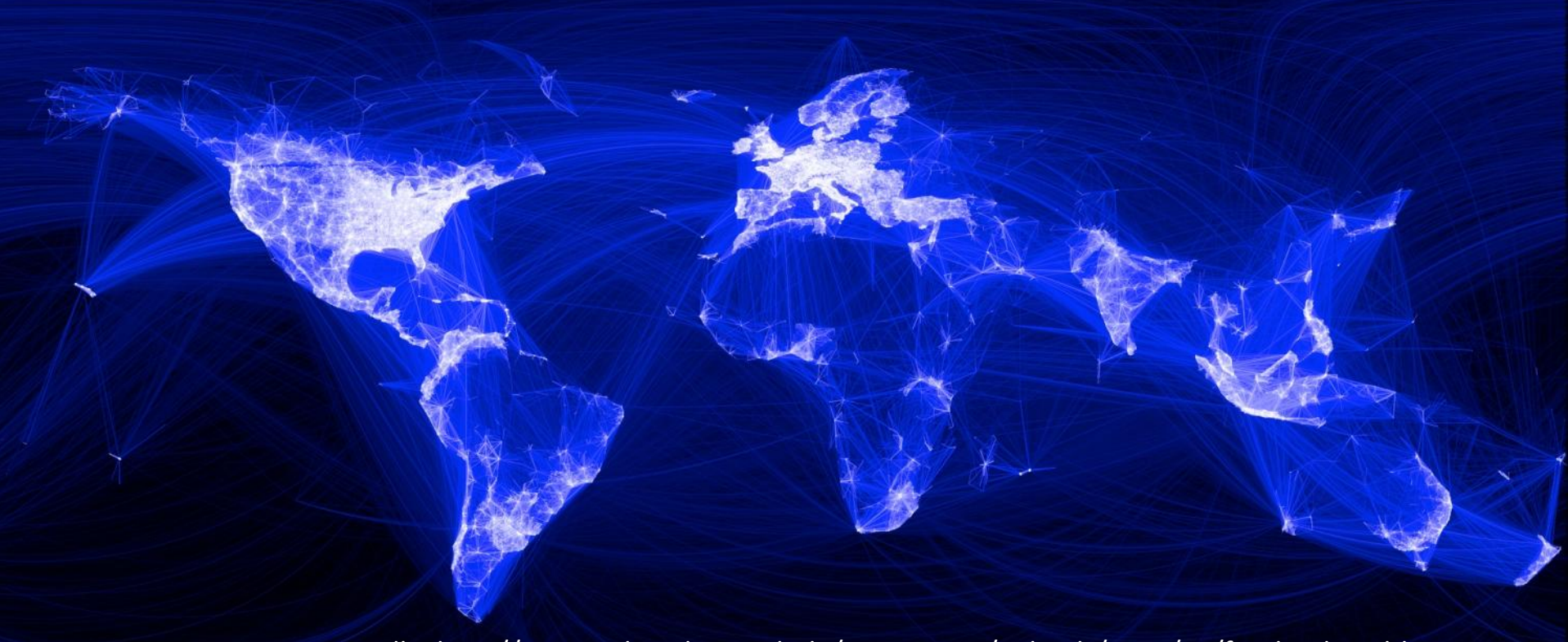

Quelle: http://www.sicher-dein-web.de/wp-content/uploads/2011/01/facebook-weltkarte.jpg

# G Sich austauschen | Episode 2: Netzwerken Erfolgreich Studieren mit dem Internet | #eSTUDI

Vielen Dank für die Aufmerksamkeit!

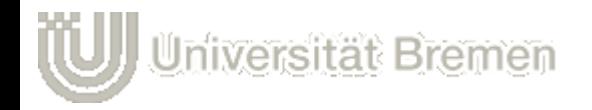

© T. Gröhl und C. von der Geest 2012